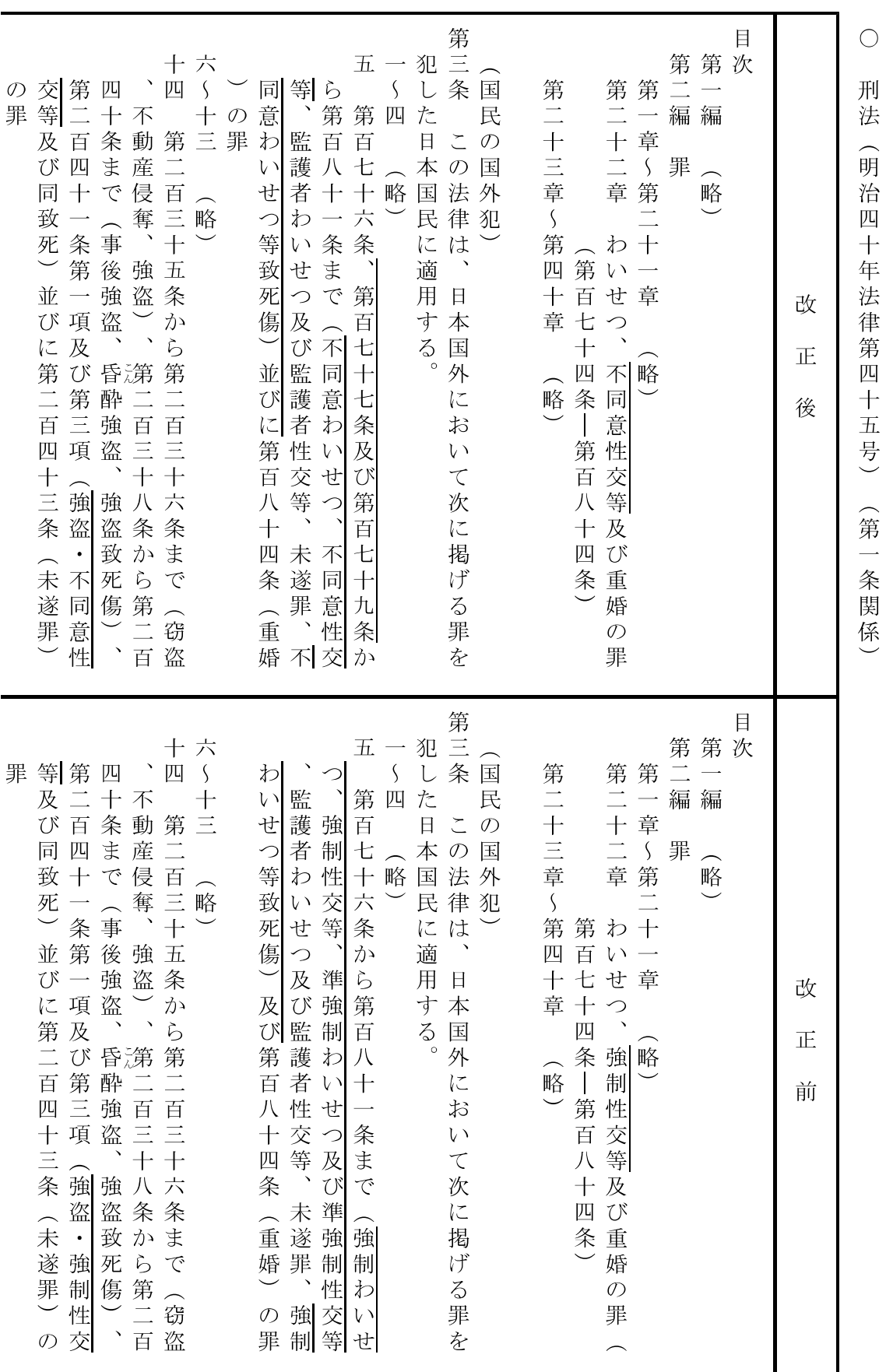

## - -

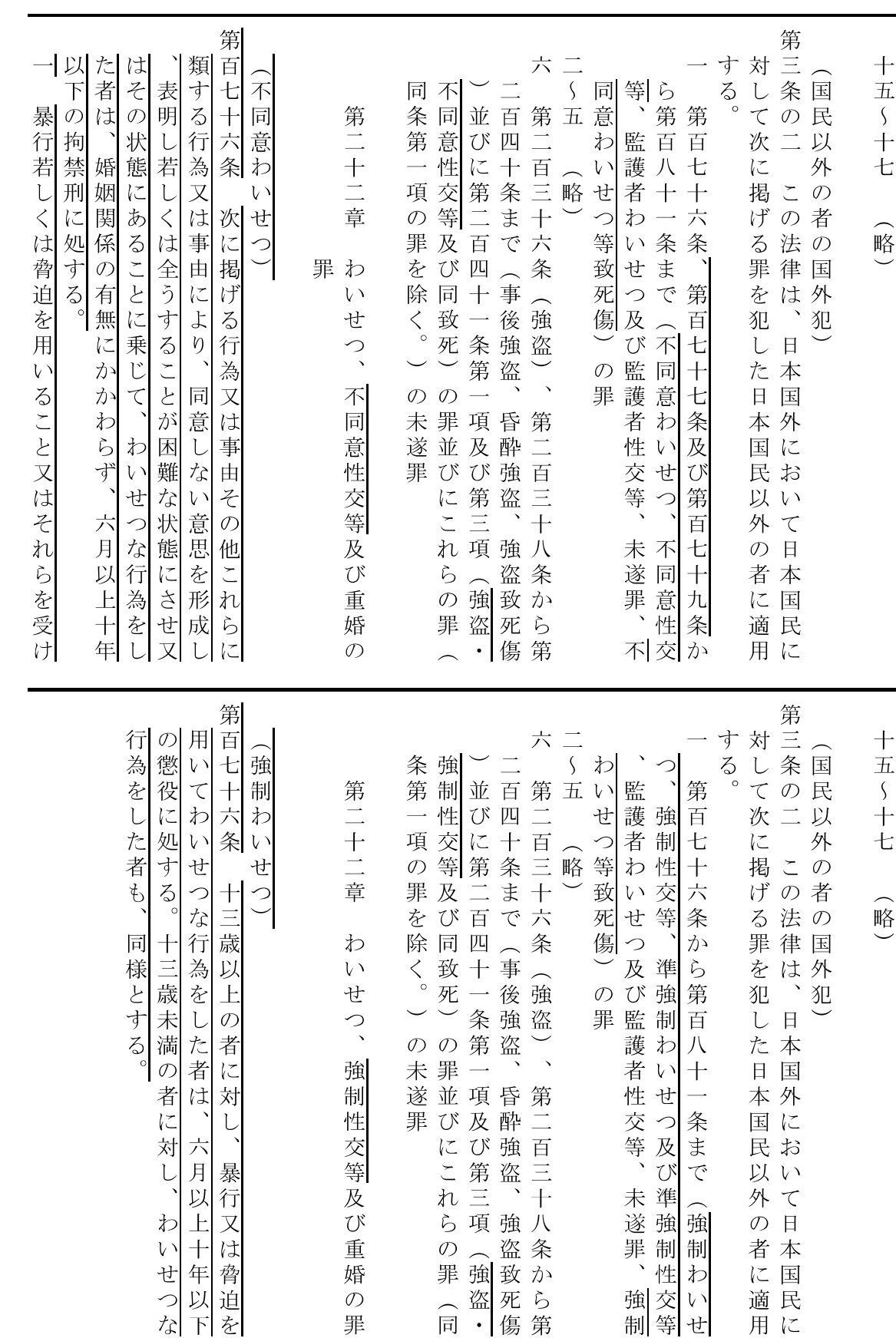

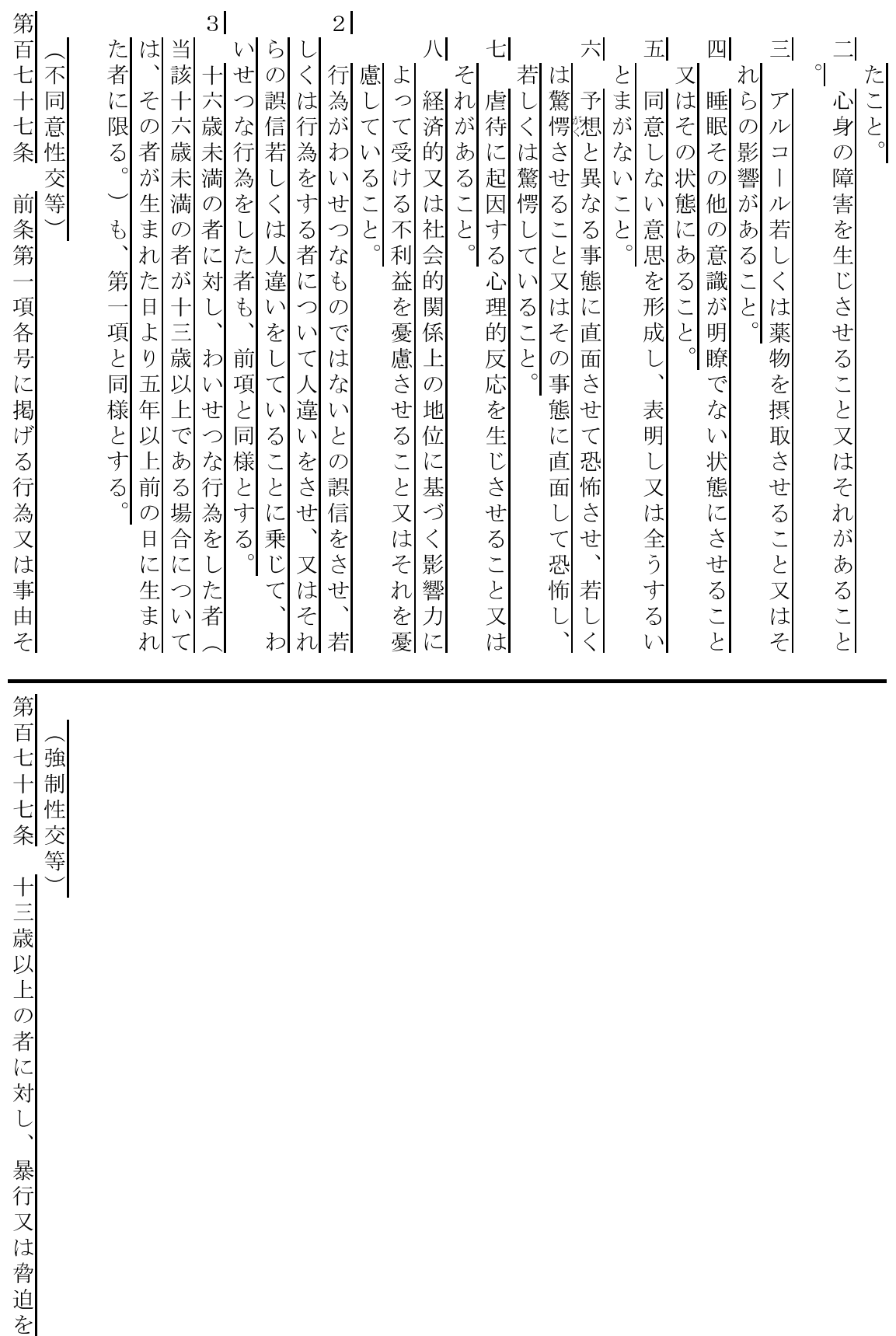

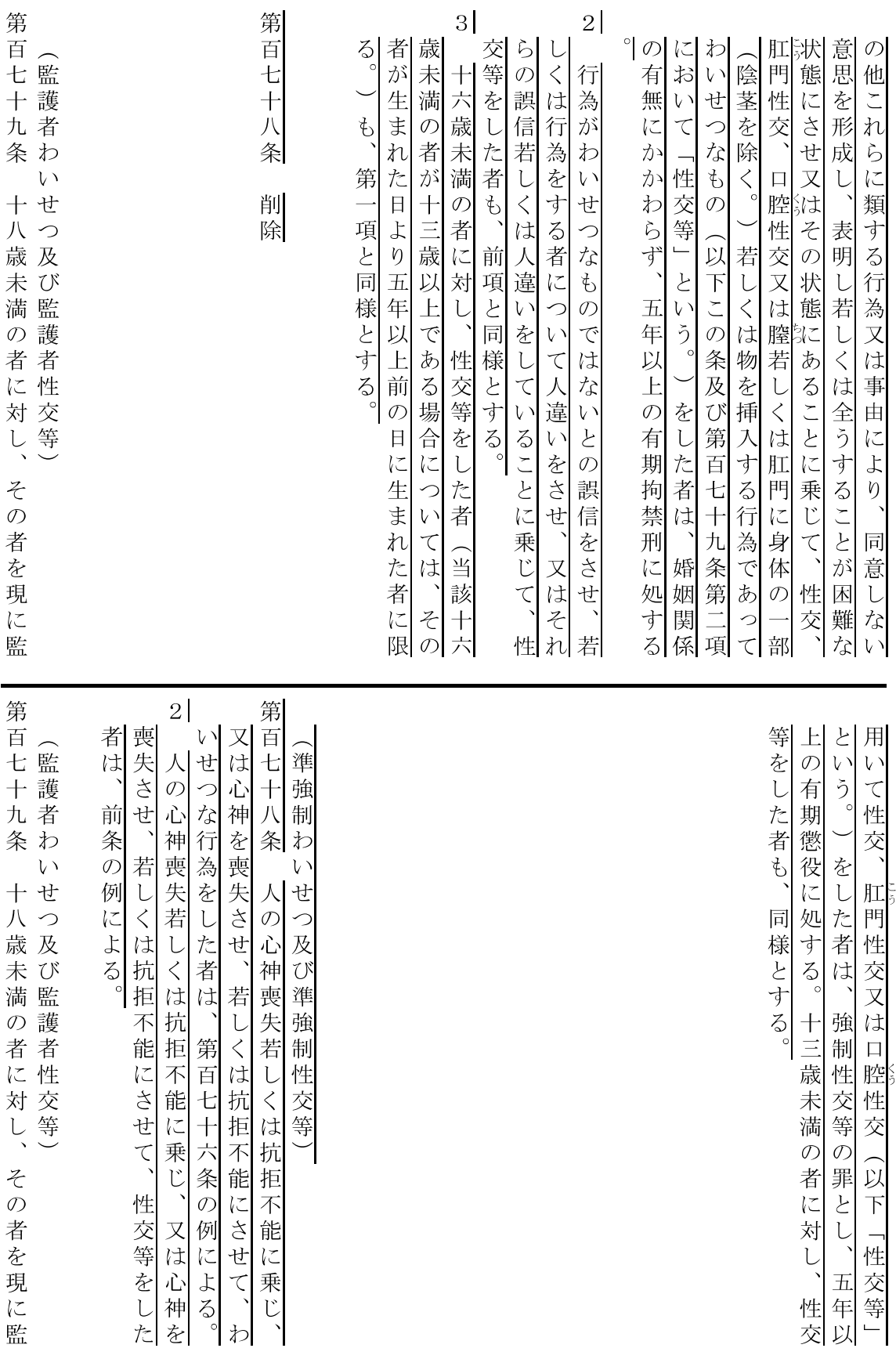

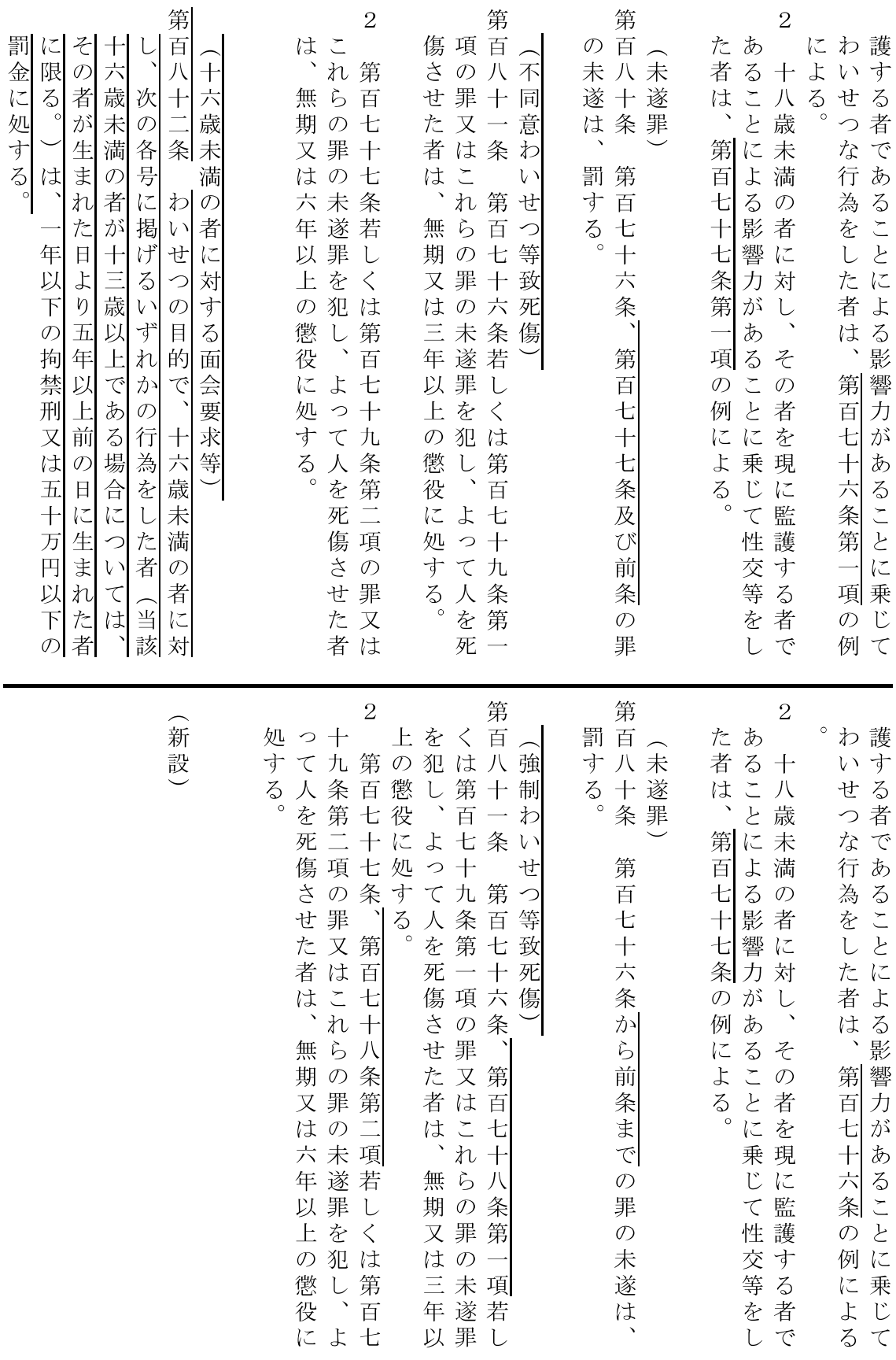

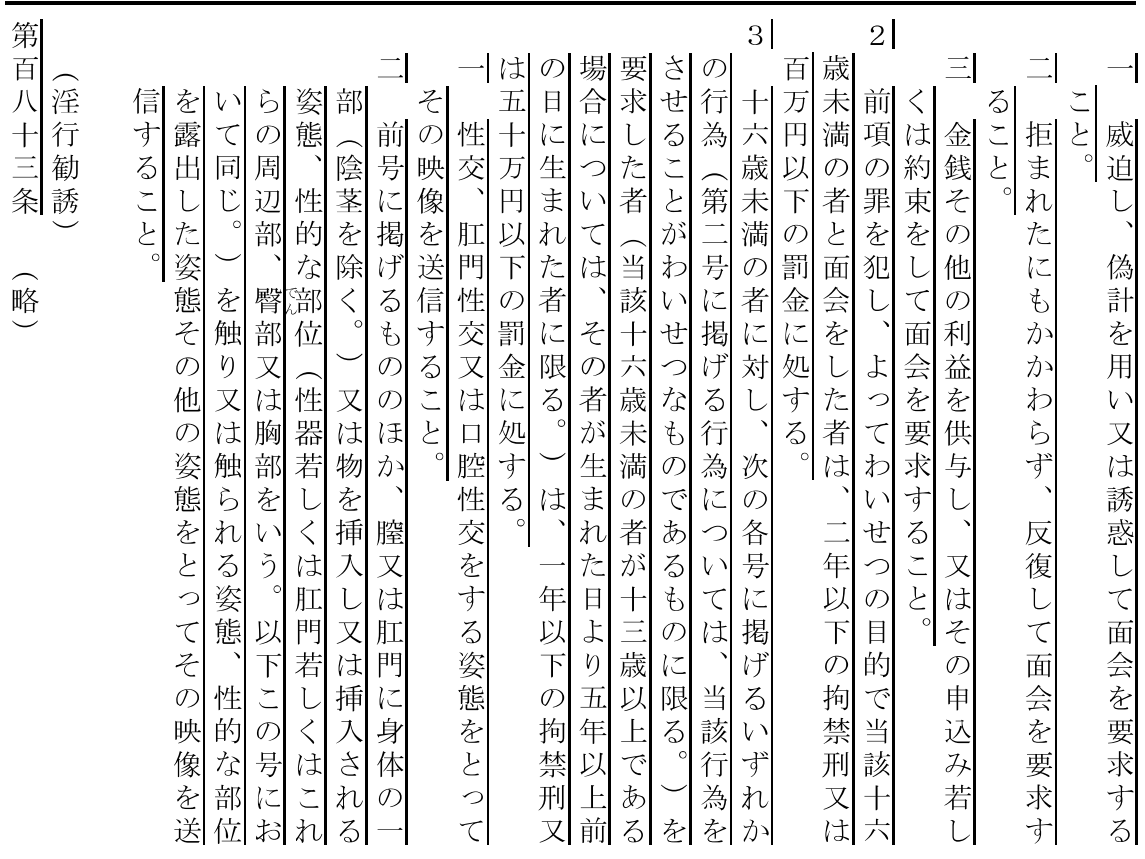

第百八十二条

(略)

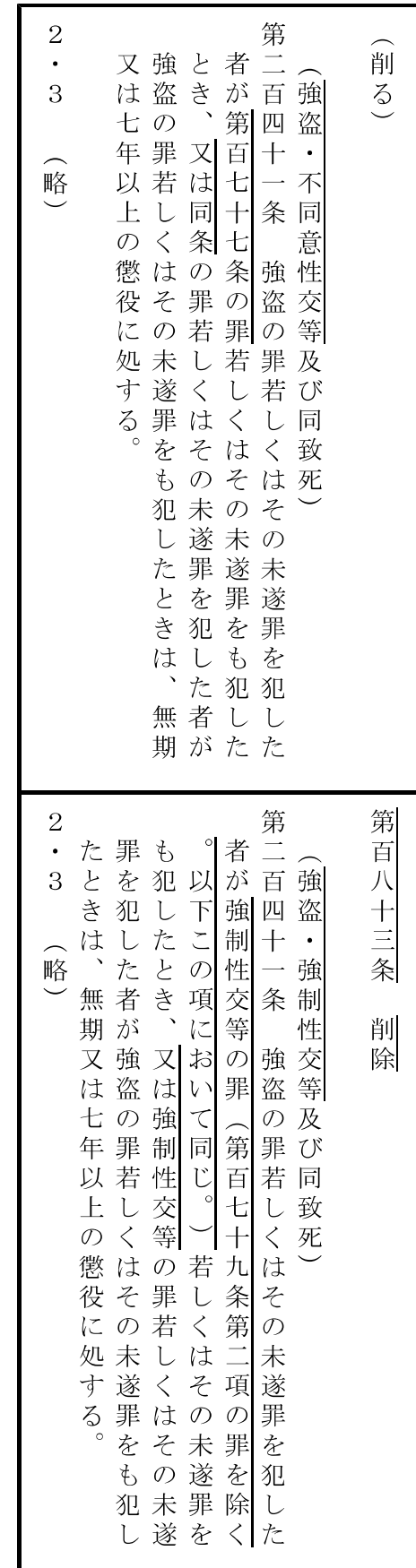